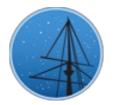

DECEMBER 2017

### MAST NEWSLETTER

THE LATEST UPDATES FROM THEBARBARA A. MIKULSKI ARCHIVE FOR SPACE TELESCOPESAT

STSCI

## MAST PORTAL ACCESS TO HST CALIBRATION DATA

HUBBLE CALIBRATION FILES AND CALIBRATION PROGRAM DATA ARE NOW AVAILABLE FOR DOWNLOAD THROUGH THE MAST DATA DISCOVERY PORTAL.

**DECEMBER 11**, 2017

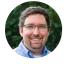

The MAST Portal is now providing delivery of calibration data for Hubble Space Telescope (HST) instruments. This includes calibration files (bias, dark, and flat frames), as well as data from HST calibration programs, such as observations of standard stars for flux calibration or dispersion solutions.

Ξ

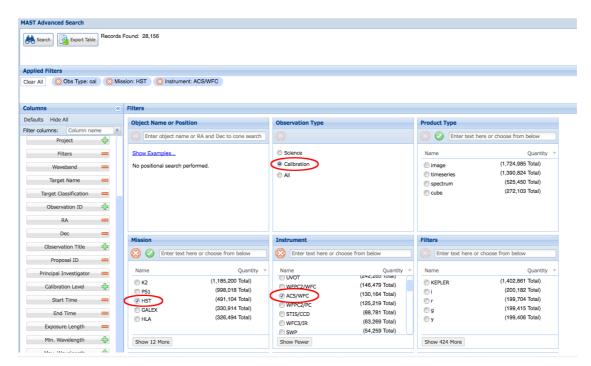

Figure 1: A MAST Portal advanced search set to show calibration data for the ACS/WFC instrument on HST.

Calibration data can be retrieved using the Advanced Search functionality in the Portal. As an example, Figure 1 shows how to select calibration data for the ACS/WFC instrument on HST. After making these selections and hitting the "Search" button, the main Portal grid shows a list of calibration observations. Further filtering for bias or dark frames can be done using the "Calibration Level" selector

|                   | Select a collection<br>MAST Observations by Object Name of<br>About Collections |
|-------------------|---------------------------------------------------------------------------------|
| Home Page         | 🖌 MAST: Advanced Search 1 🐵                                                     |
| 28156 Total Row   | s of Observations                                                               |
| Filters           | <u>«</u>                                                                        |
| Clear Filters Edi | t Filters Help                                                                  |
| - Keyword/T       | ext Filter —                                                                    |
| - Product Ty      | /pe                                                                             |
| - Filters         |                                                                                 |
| - 💌 Waveband      |                                                                                 |
| - 💌 Target Clas   | ssification ———                                                                 |
| Calibration       | Level                                                                           |
| Name              | Quantity 🔻                                                                      |
| 2                 | (19,371 of 19,371)                                                              |
| 1                 | (5,944 of 5,944)                                                                |
|                   | (2.841 of 2.841)                                                                |

Figure 2: Available 'Calibration Level' filters.

on the left-hand side of the display (choose 1 and/or 2; see Figure 2). Filtering for calibration program data can be done by selecting Calibration Level = 3.

Additional questions about retrieving calibration data through the MAST Portal can be directed to the Archive Helpdesk at archive@stsci.edu.

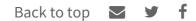

# NEW 'DOWNLOAD HISTORY' MAST PORTAL FEATURE

THIS FEATURE ALLOWS USERS TO REVIEW AND RE-DOWNLOAD PREVIOUSLY-

ACCESSED DATA WITHOUT THE NEED TO PERFORM ANOTHER QUERY.

#### **DECEMBER 11**, 2017

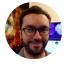

Version 3.3 of the MAST Data Discovery Portal includes a new 'Download History' feature within the download manager. Users who are logged in with a MyST account will be able to select the 'Display Download History' button in the Portal header (see below) to launch a Download Manager window with previous data downloads listed by date. In this window, users will be able to see details of data accessed previously, filter history results for various Portal parameters, and re-download data without the need to perform another query.

The download history feature is also available to anonymous users, though the history is limited to data downloaded during the current session. Additional questions or comments on this new feature may be sent to archive@stsci.edu.

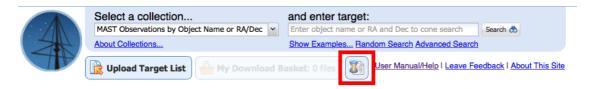

'Display Download History' button highlighted in red

| Remove Selected                                                                                                    | Remove All                                                                                                    |                                      |                                        |                                                                                                    | 431                                                                | Recently Down                                                                                                    | loaded Fil                                                                                    | es                                                                                                    |                                                                                                    |                                 |                                                                                                    | 206.41 MB                                                                                                    | Selected / 5120 MB Max | Download        | Ratch I |
|----------------------------------------------------------------------------------------------------|----------------------------------------------------------------------------------------------------|--------------------------------------|----------------------------------------|----------------------------------------------------------------------------------------------------|--------------------------------------------------------------------|----------------------------------------------------------------------------------------------------|-----------------------------------------------------------------------------------------------|----------------------------------------------------------------------------------------------------|----------------------------------------------------------------------------------------------------|---------------------------------|----------------------------------------------------------------------------------------------------|----------------------------------------------------------------------------------------------------|------------------------|-----------------|---------|
| Filters                                                                                                    | ~~~~~~~~~~~~~~~~~~~~~~~~~~~~~~~~~~~~~~~                                                                                                    | Files                                |                                        |                                                                                                    |                                                                    |                                                                                                    |                                                                                               |                                                                                                    |                                                                                                    |                                 |                                                                                                    |                                                                                                    | Details                |                 |         |
| Clear Filters                                                                                                    |                                                                                                    | Download Date > Time and Name > File | Files                                  | File Size                                                                                                    | Delivery                                                           | Status                                                                                                    | Mission                                                                                       | Observation ID                                                                                                    | Product Type                                                                                                    | Batch                           | Description                                                                                                    | Project                                                                                                    | Summary                |                 |         |
| Recommende     Periore     Periore | (172 of 372)<br>388<br>(415 of 415)<br>(180 of 18)<br>(180 of 18)<br>(180 of 18)<br>(180 of 18)<br>(160 of 18)<br>(160 of 18)<br>(160 of 18)<br>(160 of 18)<br>(160 of 18)<br>(160 of 18)<br>(202 of 322)<br>(202 of 322)<br>(202 of 322)<br>(202 of 323)<br>(202 of 323)<br>(202 of |                                      | 8<br>17<br>324<br>48<br>15<br>19<br>19 | 0.001 M0<br>6.521 M0<br>6.322 M0<br>6.332 M0<br>6.336 M0<br>6.336 M0<br>6.336 M0<br>6.336 M0<br>6.336 M0<br>6.336 M0<br>6.336 M0<br>6.336 M0<br>6.336 M0<br>6.336 M0<br>6.326 M0<br>6.326 M0<br>7.326 M0<br>7.326 M0<br>7.326 M0<br>7.326 M0<br>7.326 M0<br>7.326 M0<br>7.327 M0<br>7.327 M0<br>7.3 | orf<br>orf<br>orf<br>orf<br>orf<br>orf<br>orf<br>orf<br>orf<br>orf | Влия<br>Сомиста<br>Сомиста | K2<br>PS1<br>PS1<br>HST<br>PS1<br>HST<br>HS1<br>HST<br>HS1<br>HST<br>HST<br>HS1<br>HST<br>HS1 | Observation ID           Kerecitio000001-e00.           regs.1 algest 17%.           regs.2 algest 17%.           regs.3 algest 17%.           RALEGORD           regs.3 algest 17%.           RALEGORD           regs.3 algest 17%.           RALEGORD           regs.4 algest 17%.           RALEGORD           RALEGORD </td <td>Oube<br/>Image<br/>Image<br/>Image<br/>Image<br/>Image<br/>Cube<br/>timeseries<br/>Image<br/>timeseries<br/>timeseries<br/>timeseries</td> <td>Yes<br/>Yes<br/>Yes<br/>Yes<br/>Yes</td> <td>Description Proving Thursh dock any of them may dock hop running them may dock hop running them may dock hop running them may dock hop running the rung dock on the book of the rung dock on the rung dock data may dock data may</td> <td>K2         378           378         378           378         378           1897         378           1897         378           1897         378           1897         378           1897         378           1897         378           1897         378           1897         378           1897         378           1897         378           1897         378           1897         378           1897         378           1897         378           1997         379           1997         379           1997         379           1997         379           1997         379           1997         379           1997         379           1997         379           1997         379           1997         379           1997         379           1997         379           1997         379           1997         379           1997         379           1997         379</td> <td>Bated a product file</td> <td>to view details</td> <td></td> | Oube<br>Image<br>Image<br>Image<br>Image<br>Image<br>Cube<br>timeseries<br>Image<br>timeseries<br>timeseries<br>timeseries | Yes<br>Yes<br>Yes<br>Yes<br>Yes | Description Proving Thursh dock any of them may dock hop running them may dock hop running them may dock hop running them may dock hop running the rung dock on the book of the rung dock on the rung dock data may dock data may | K2         378           378         378           378         378           1897         378           1897         378           1897         378           1897         378           1897         378           1897         378           1897         378           1897         378           1897         378           1897         378           1897         378           1897         378           1897         378           1897         378           1997         379           1997         379           1997         379           1997         379           1997         379           1997         379           1997         379           1997         379           1997         379           1997         379           1997         379           1997         379           1997         379           1997         379           1997         379           1997         379 | Bated a product file   | to view details |         |
|                                                                                                    |                                                                                                    |                                      |                                        |                                                                                                    |                                                                    |                                                                                                    |                                                                                               |                                                                                                    |                                                                                                    |                                 |                                                                                                    |                                                                                                    |                        |                 |         |
| 🖂 cube                                                                                                    | (4 of 4)                                                                                                    |                                      |                                        |                                                                                                    |                                                                    |                                                                                                    |                                                                                               |                                                                                                    |                                                                                                    |                                 |                                                                                                    |                                                                                                    |                        |                 |         |
| III cnortnim                                                                                                    | (3 of 3) 🦳                                                                                                    |                                      |                                        |                                                                                                    |                                                                    |                                                                                                    |                                                                                               |                                                                                                    |                                                                                                    |                                 |                                                                                                    |                                                                                                    |                        |                 |         |
| toto                                                                                                    |                                                                                                    | E<br>S 🐨 f                           | Xa                                     | amp                                                                                                    | ole c                                                              | of Dc                                                                                                    | w                                                                                             | nload                                                                                                    | Hist                                                                                                    | or                              | y results.                                                                                                    |                                                                                                    |                        |                 |         |

# NEW AND UPDATED HLSPS: KEGS, FRONTIER FIELDS LENS MODELS, BOSZ, AND OPAL

NEW HLSP MATERIAL INCLUDES EXTRAGALACTIC TARGETS FROM K2, SIMULATIONS OF STRONGLY-LENSING GALAXY CLUSTERS, HIGH-METALLICITY STELLAR ATMOSPHERE MODELS, AND HST OBSERVATIONS OF NEPTUNE.

#### **DECEMBER 11**, 2017

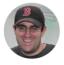

November saw the release of one new High-Level Science Product (HLSP) and updates to three existing products. The newest HLSP is the Kepler Extra-Galactic Survey ("KEGS", Shaya et al.), which provides detrended light curves of extragalactic targets observed during the K2 mission. The team uses custom co-trending basis vectors (CBVs) to remove spacecraft systematics while preserving intrinsic variability. The CBV solutions for supernovae are obtained by only analyzing the light curves before and after the events. In addition to the detrended light curves, the KEGS team provides the CBV solutions themselves for each Campaign, and a variety of diagnostic plots. Each target gets multiple detrended light curve

preview plots using differing numbers of CBVs. The showing all extragalactic targets for a given K2 channel, like the one shown to the right, which allows for visual checking of variability shared between multiple targets: often a sign of residual systematics.

A pair of simulation projects received updates over the past month. The Frontier Fields Lens Models received "version 4" and/or "version 4.1" models of the Abell S1063 and Abell 370 clusters from the Sharon, Keeton, Williams, Diego, and CATS groups, while "version 4" models from the GLAFIC group were added for

| 4632 212407437                                                                                                   | 1656                                                                                                    | 212410283                                | 2538                      | 212412216                                 |
|----------------------------------------------------------------------------------------------------|----------------------------------------------------------------------------------------------------|------------------------------------------|---------------------------|-------------------------------------------|
| -                                                                                                    | Minic destarionals                                                                                              | a. She what have                         | -                         |                                           |
|                                                                                                    |                                                                                                    | a second second                          |                           |                                           |
| 1091 212412365                                                                                                   | 891                                                                                                    | 212412432                                | 4707                      | 212412500                                 |
|                                                                                                    |                                                                                                    |                                          |                           |                                           |
| a analan ana ana ana ana ana ana ana ana                                                                         |                                                                                                    | 1. 1. 1. 1. 1. 1. 1. 1. 1. 1. 1. 1. 1. 1 |                           |                                           |
| 1514 212412620                                                                                                   | 510                                                                                                    | 212413016                                | 882                       | 212414440                                 |
| Water and the second states of the                                                                               |                                                                                                    | 自由的部分代                                   | and the second second     |                                           |
| an interiorate de la construir de la construction de la construction de la construction de la construction de l  | r in the second                                                                                                 |                                          | a month is defeat         | and the second second                     |
| 1808                                                                                                    | 1624                                                                                                    | 212414903                                | 5696·                     | 212414964                                 |
|                                                                                                    | Soloro addi iniy                                                                                                |                                          |                           | -                                         |
| an a caldera o college al far la serie                                                                           | and the second second second second second second second second second second second second second second secon | and in the second state and              |                           | 1 1 1                                     |
| 1801 212416393                                                                                                   | .835                                                                                                    | 212417011                                | 1019                      | .212417040                                |
| the start that we want                                                                                           |                                                                                                    | the state of the                         | in Sallias                |                                           |
| and the star in the star is a star and the star                                                                  | Sector States                                                                                                   | A SK SC SC SK                            | Trin Statistics           | a Marie - 2. Milesandre - A               |
| 3825 212419113                                                                                                   | 736                                                                                                    | 212419392                                | 1136                      | 212421332                                 |
|                                                                                                    |                                                                                                    | 100.000                                  |                           |                                           |
|                                                                                                    |                                                                                                    | an in the second                         |                           | 1. S. S. S. S. S. S. S. S. S. S. S. S. S. |
| 3870 . 212421487                                                                                                 | 873                                                                                                    | 212422785                                | 1896                      | 212423093                                 |
| and the second second                                                                                            |                                                                                                    |                                          | hicksitting               |                                           |
|                                                                                                    | an adda da i                                                                                                    |                                          | in induction of the       | an and a provincial state of the          |
| 5122 212423715                                                                                                   | 1023                                                                                                    | 212424309                                | 958                       | 212426149                                 |
|                                                                                                    | S. C. States                                                                                                    |                                          | 1 Barris                  |                                           |
|                                                                                                    | with the second                                                                                                 |                                          |                           | and a contract in                         |
| 2002 212426914                                                                                                   | 1543                                                                                                    | 212427116                                | 703                       | 212427166                                 |
| Same a state to be and a state of the                                                                            | The states where the                                                                                            | to a statut Lothing                      | Contraction of the second |                                           |
| and the second second second second second second second second second second second second second second second | The second second second second second second second second second second second second second second second s  |                                          |                           |                                           |
| 2400 2420 2440 246                                                                                               | 0 2400 24                                                                                                    | 20 2440 246                              | 0 2400 2                  | 2420 2440 246                             |

Sample KEGS diagnostic plot.

the Abell 2744, Abell 370, Abell S1063, and MACS 0416 clusters. The BOSZ Model Stellar Atmospheres were updated with a high metallicity set at [M/H] = +0.75, across the range of temperatures, gravities, abundances, and spectral resolutions already available.

The Outer Planet Atmospheres Legacy (OPAL, Simon et al.) released its next set of observational data: HST observations of Neptune from Cycle 24. The data release includes global maps from two rotations in seven different filters, plus three-color images. Fans of OPAL should stay tuned, as Uranus Cycle 25 data will be released shortly as well, so as always, check the MAST What's New feed on our website, or follow us on Twitter (@MAST\_News).

Back to top 🗹 🎔 🕇

### MAST PORTAL ACCESS TO HST CALIBRATION DATA

JONATHAN HARGIS

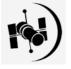

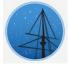

#### NEW AND UPDATED HLSPS: KEGS, FRONTIER FIELDS LENS MODELS, BOSZ, AND OPAL

SCOTT FLEMING

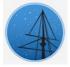

### ABOUT

This newsletter is a MAST publication produced by Jonathan Hargis, Peter Forshay, and Randy Thompson, on behalf of the entire MAST staff, who welcome your comments and suggestions.

The Mikulski Archive for Space Telescopes (MAST) is a NASA funded project to support and provide to the astronomical community a variety of astronomical data archives, with the primary focus on scientifically related data sets in the optical, ultraviolet, and near-infrared parts of the spectrum. MAST is located at the Space Telescope Science Institute (STScI).

LEARN MORE

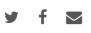

©COPYRIGHT 2016, 2017:STSCI. DESIGN:HTML5 UP